## Markov Logic Networks

Matt Richardson and Pedro Domingos (2006), Markov Logic Networks, Machine Learning, 62, 107-136, 2006.

> CS 486/686 University of Waterloo Lecture 21: Nov 20, 2012

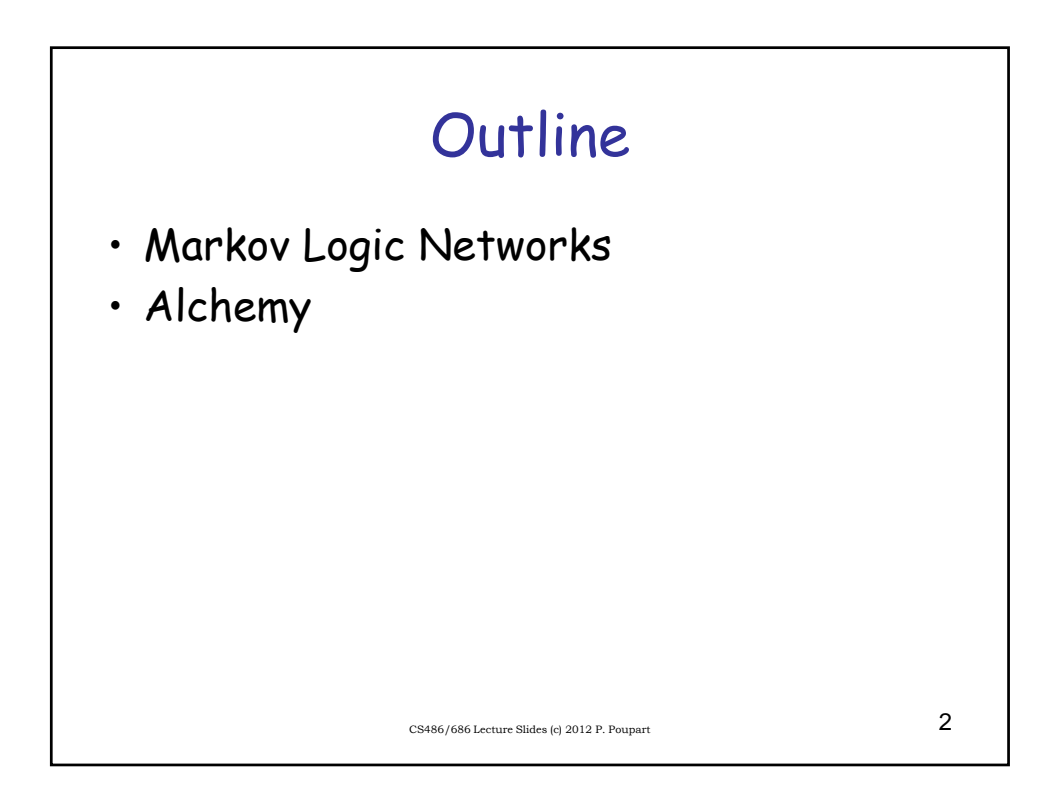

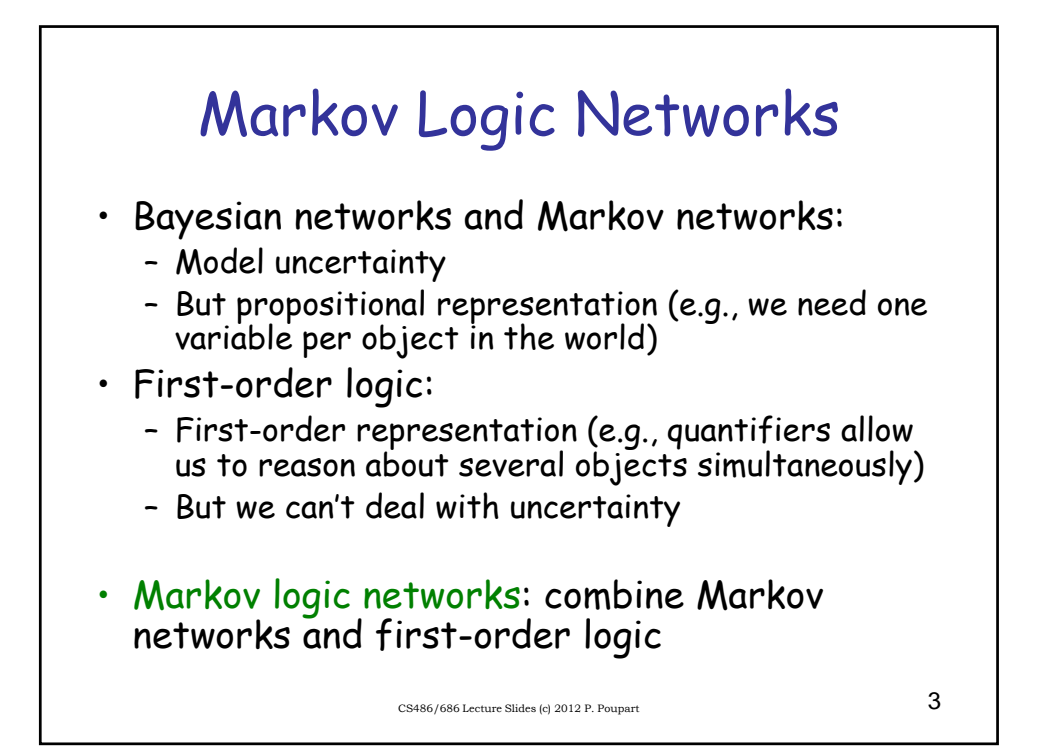

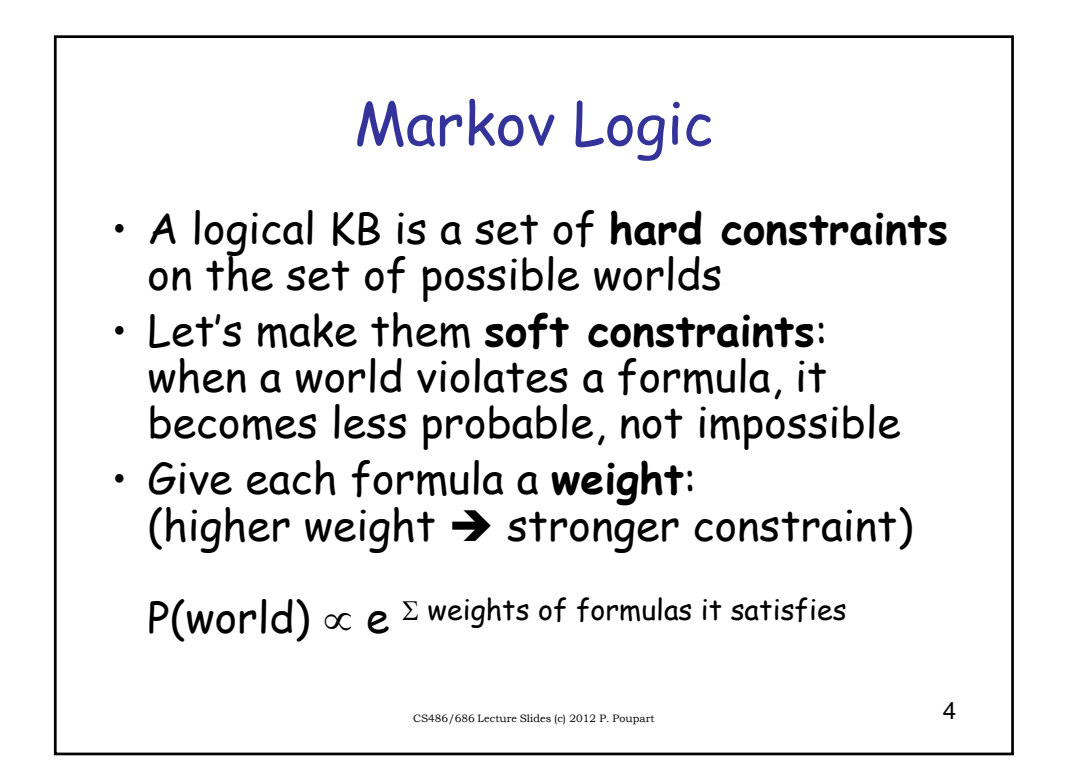

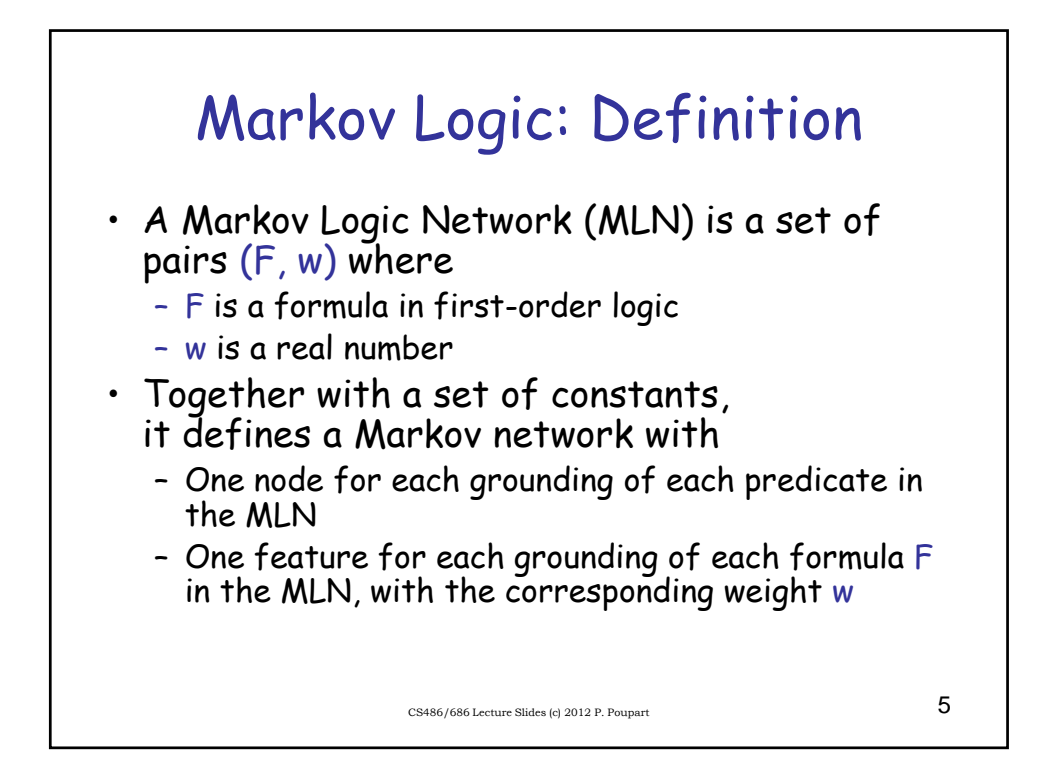

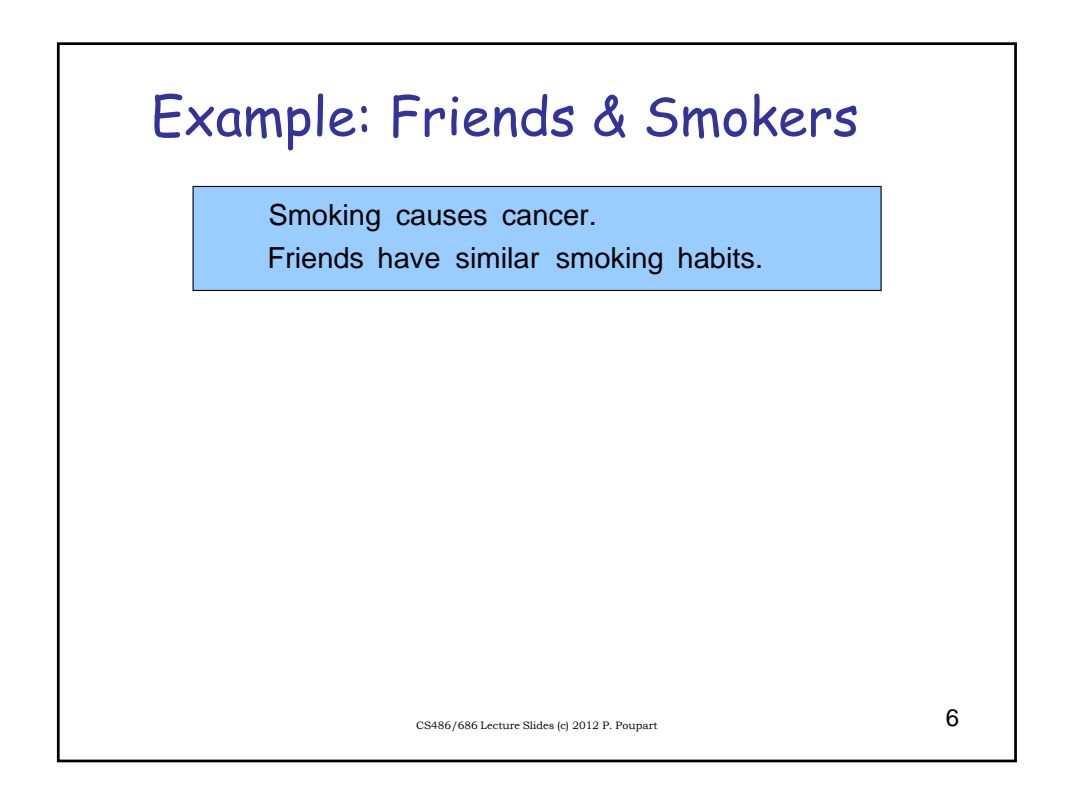

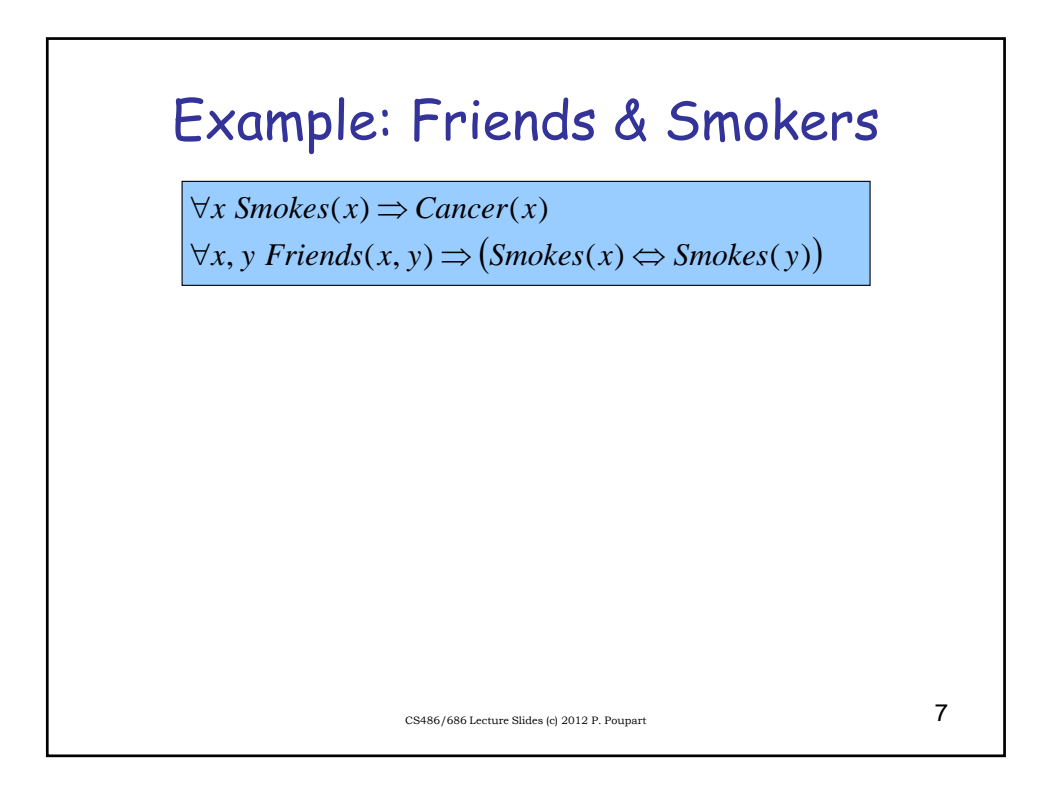

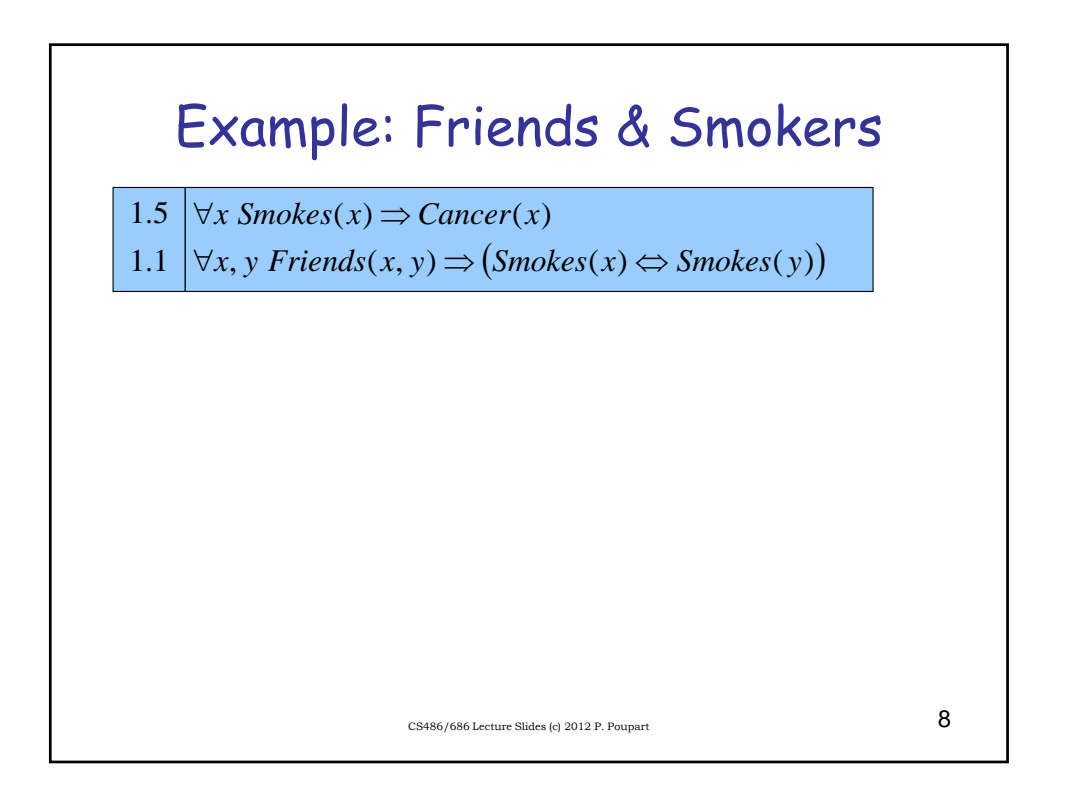

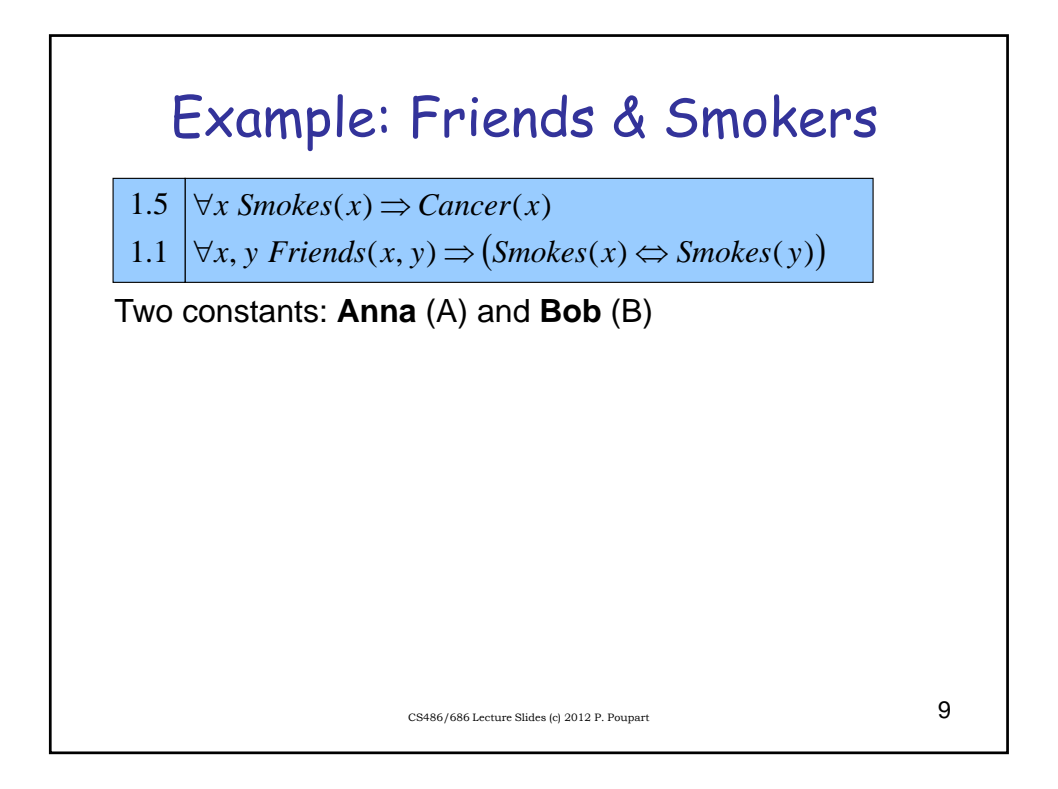

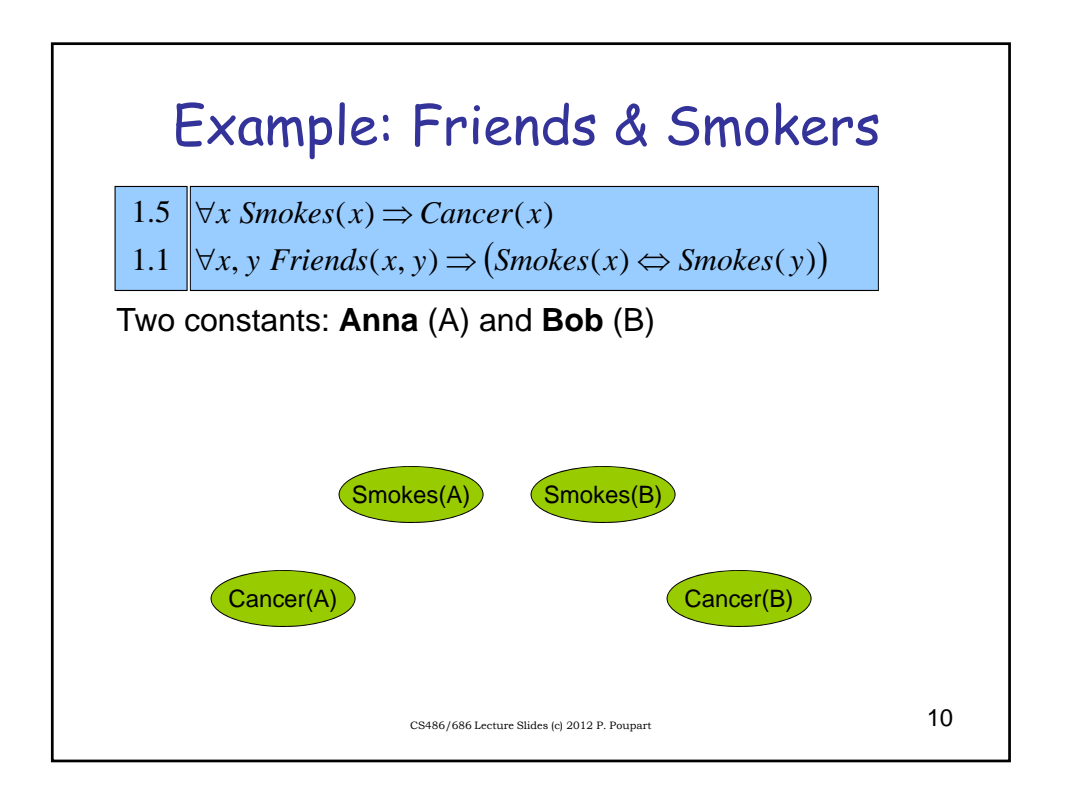

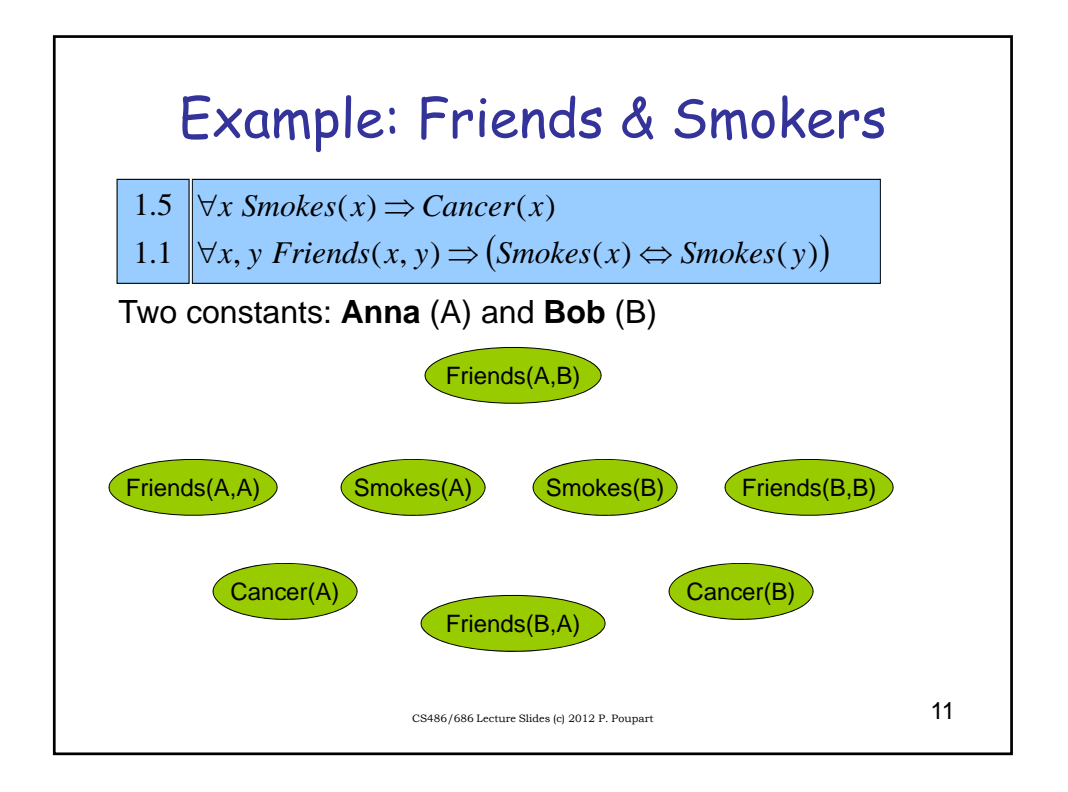

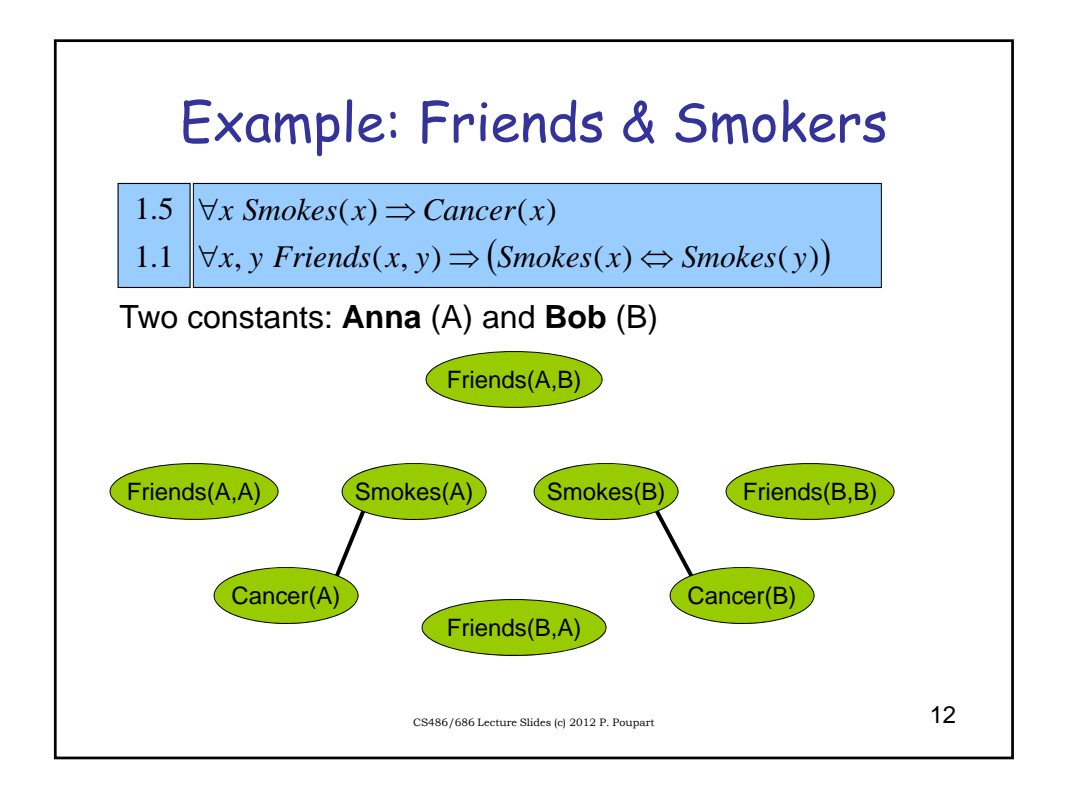

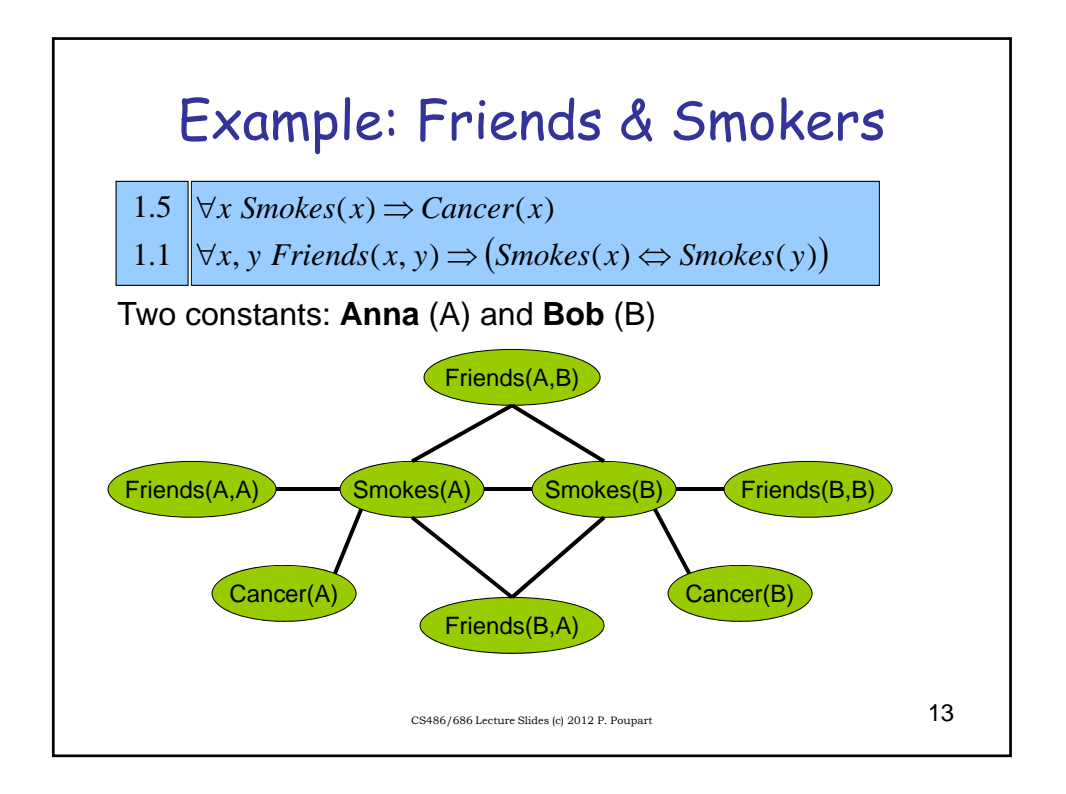

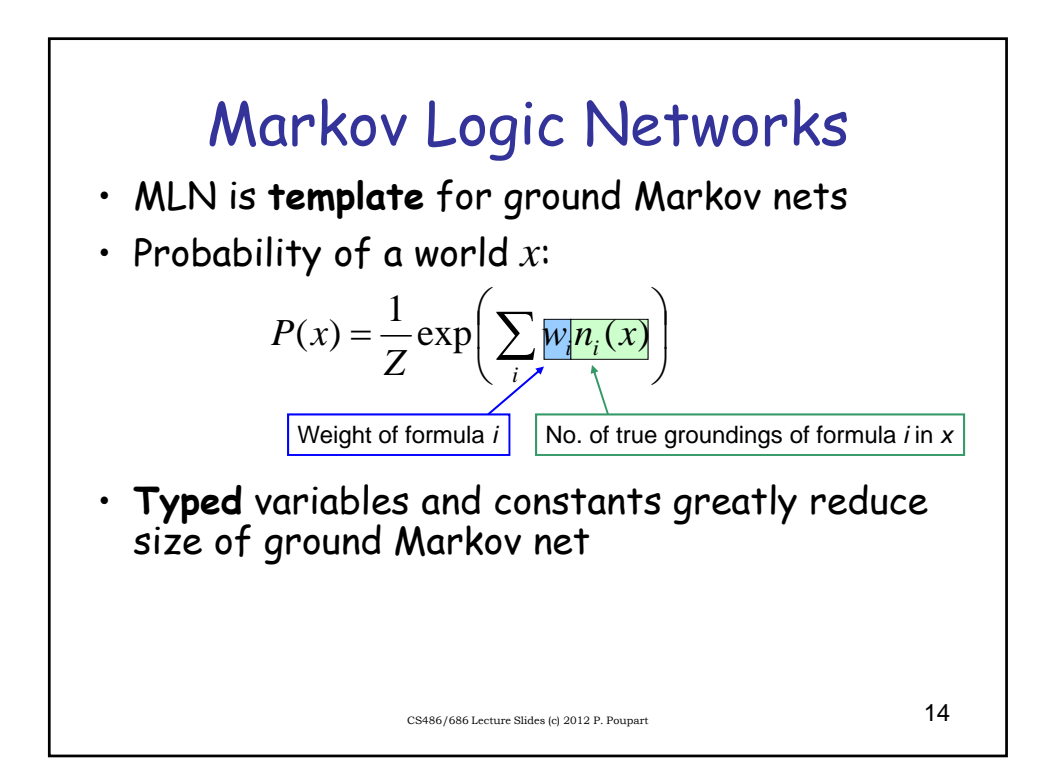

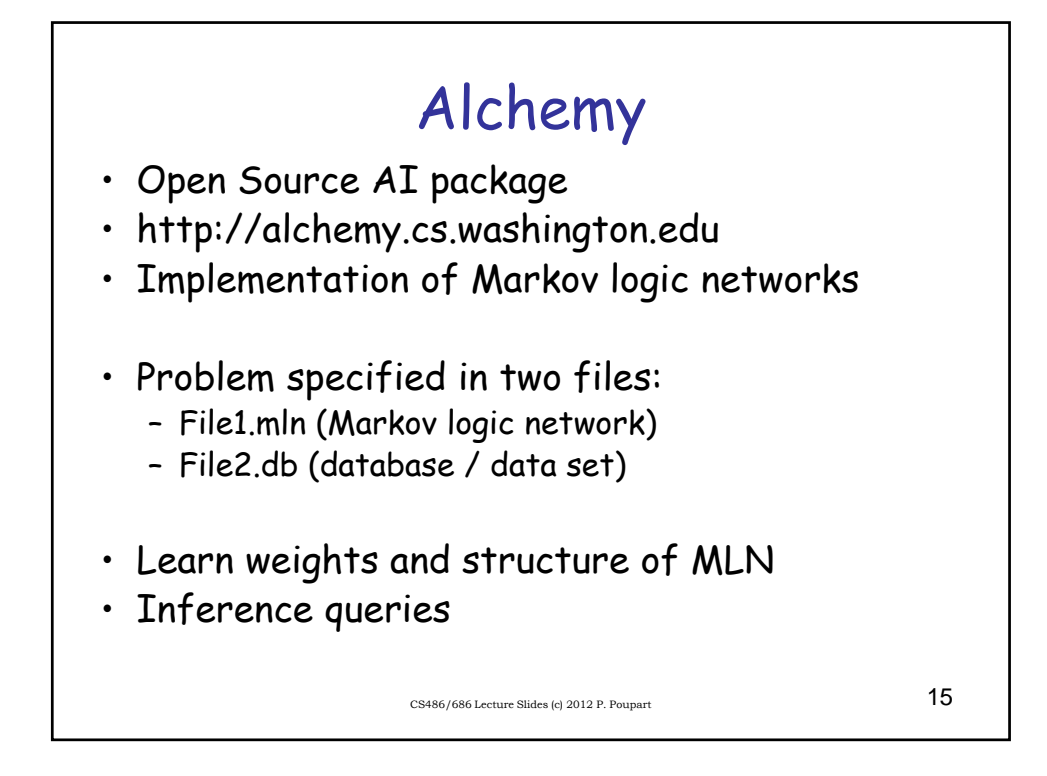

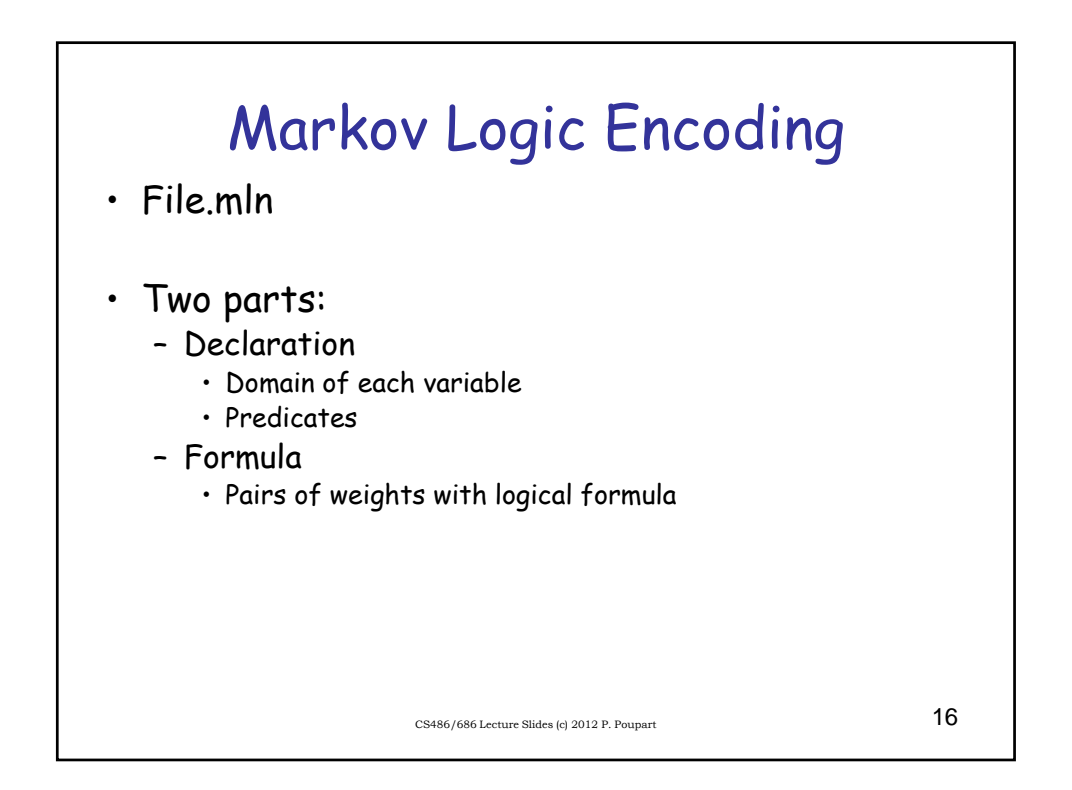

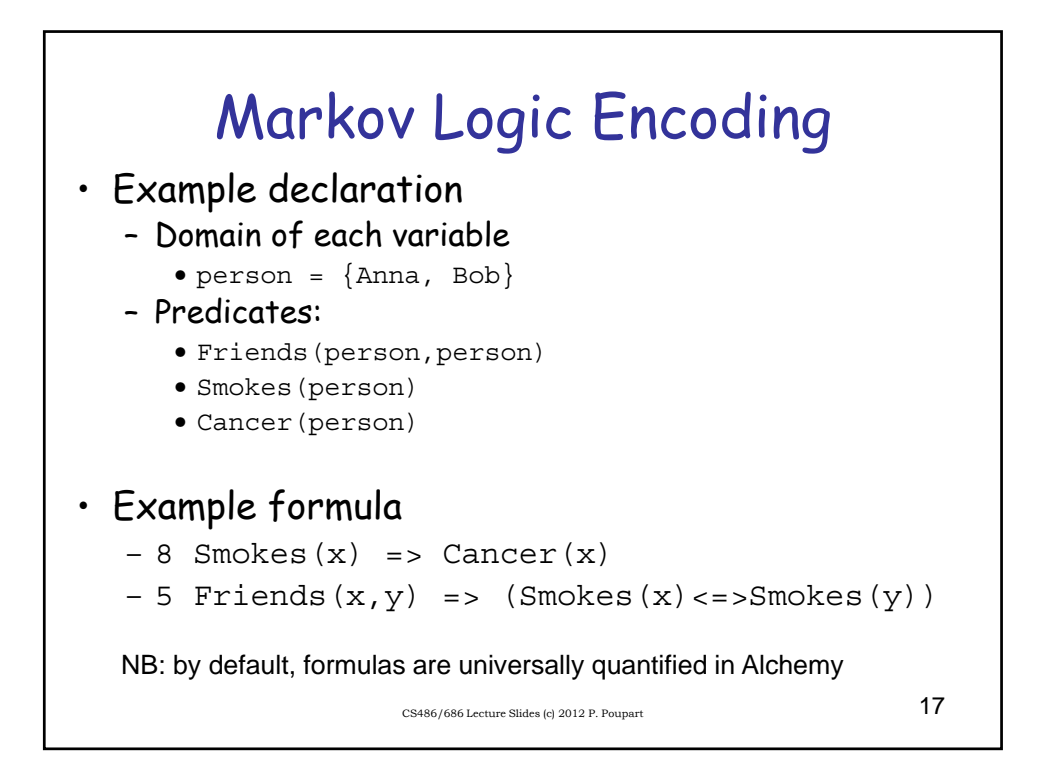

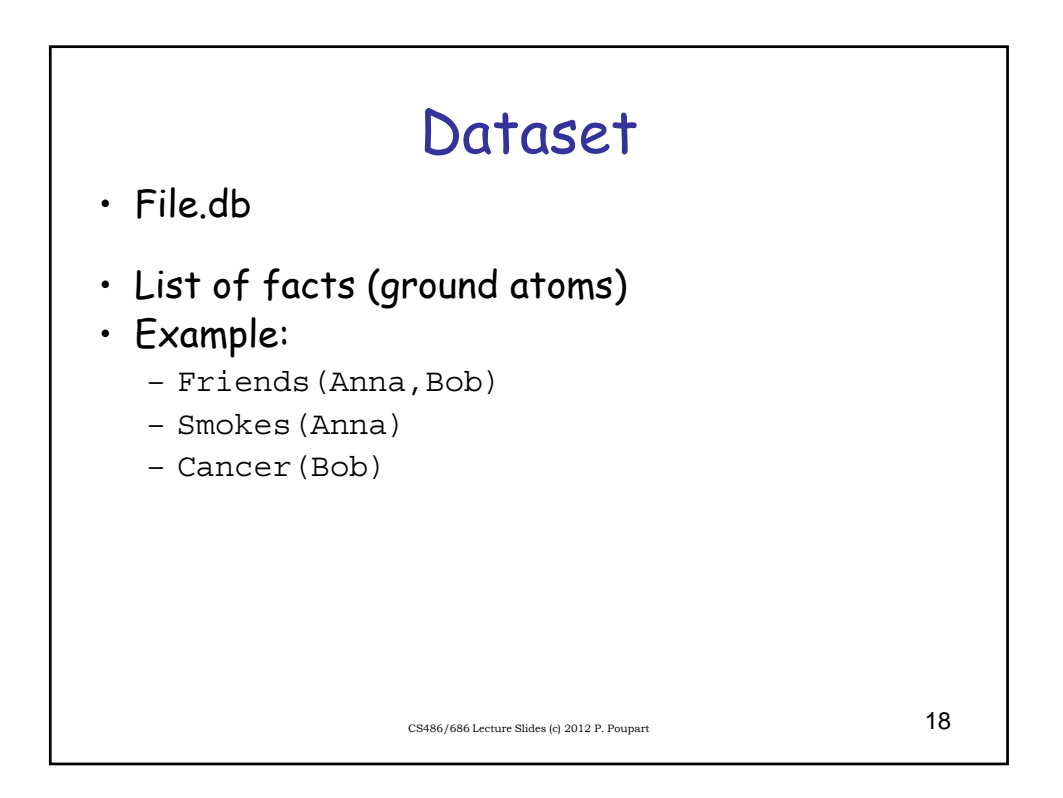

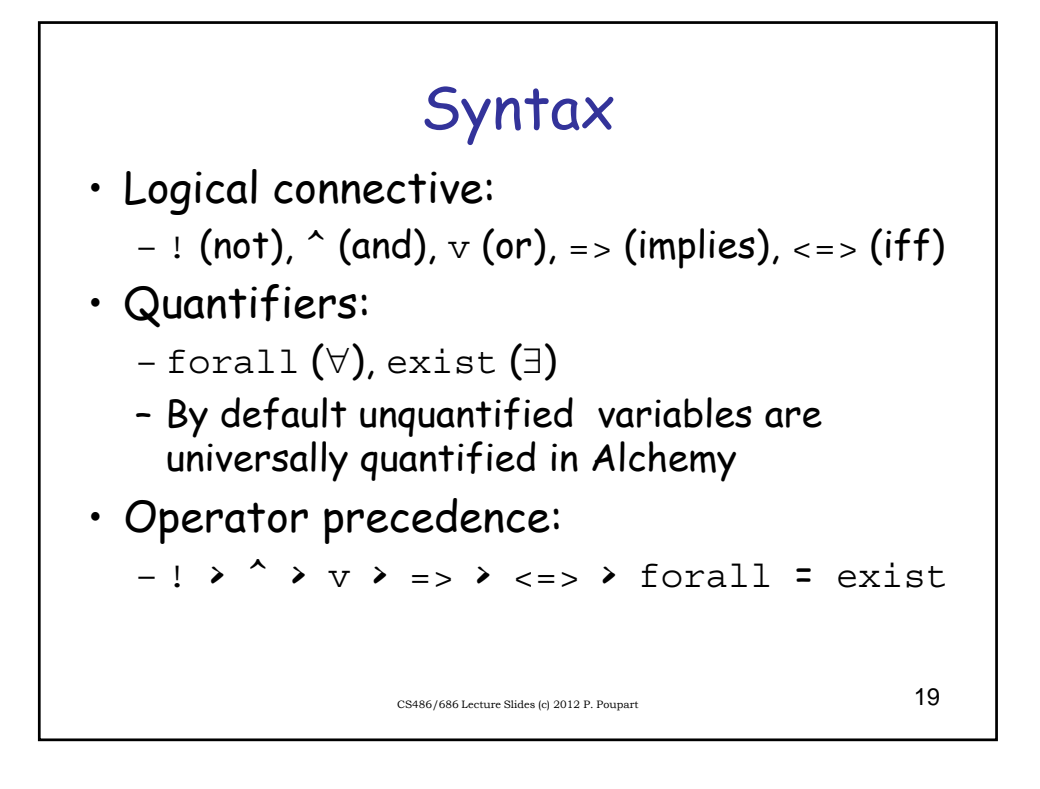

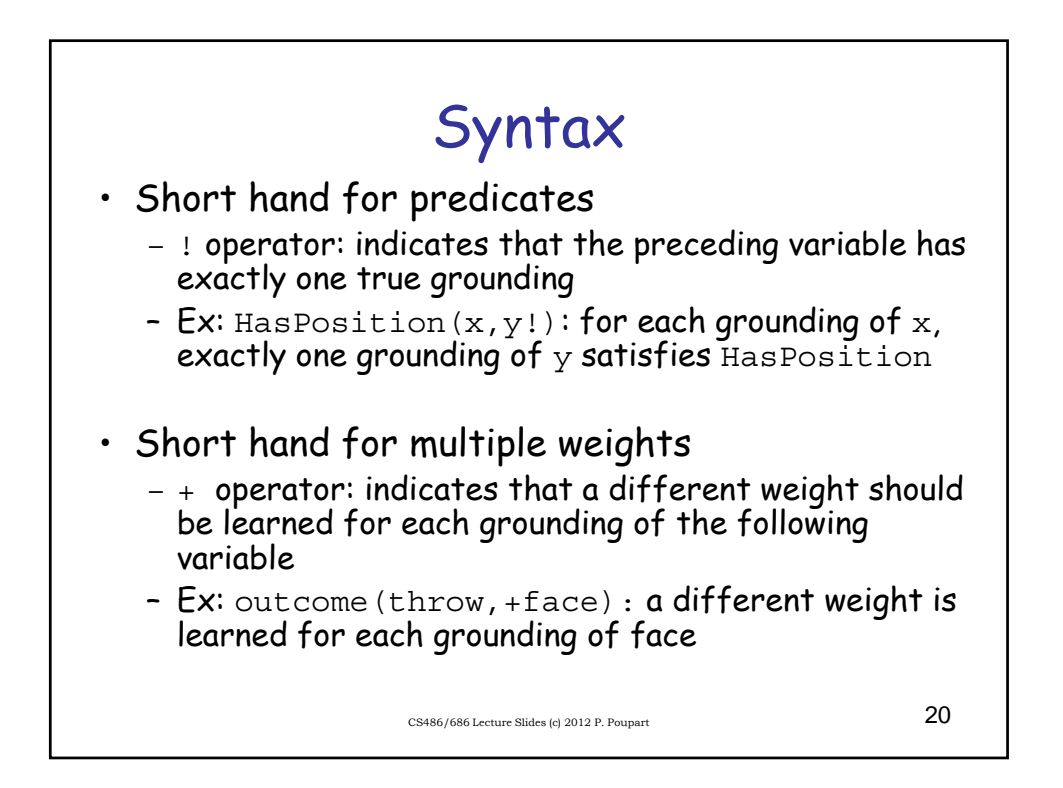

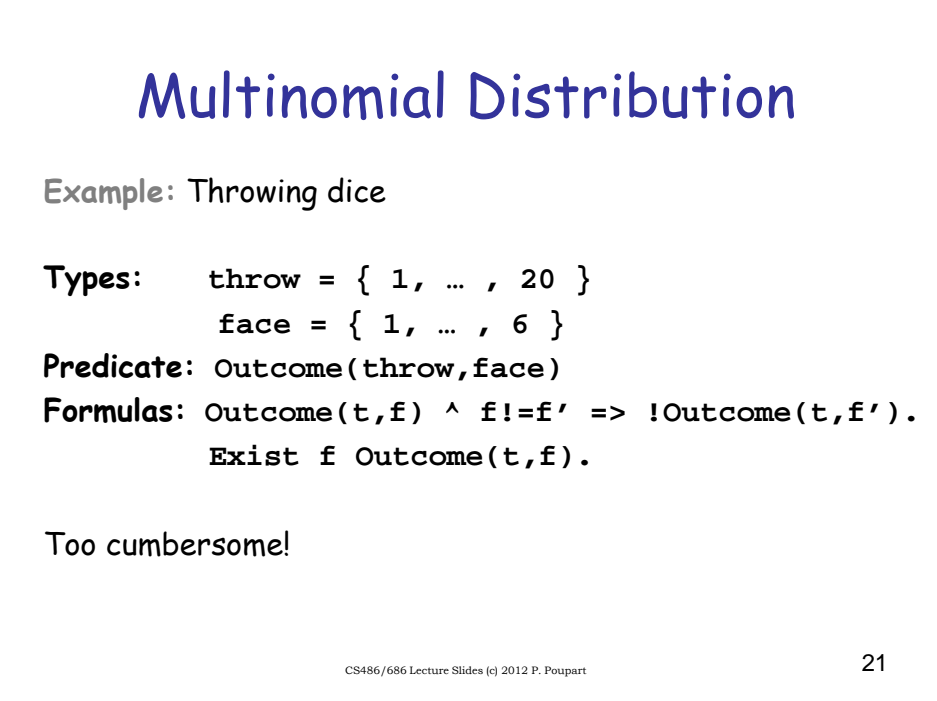

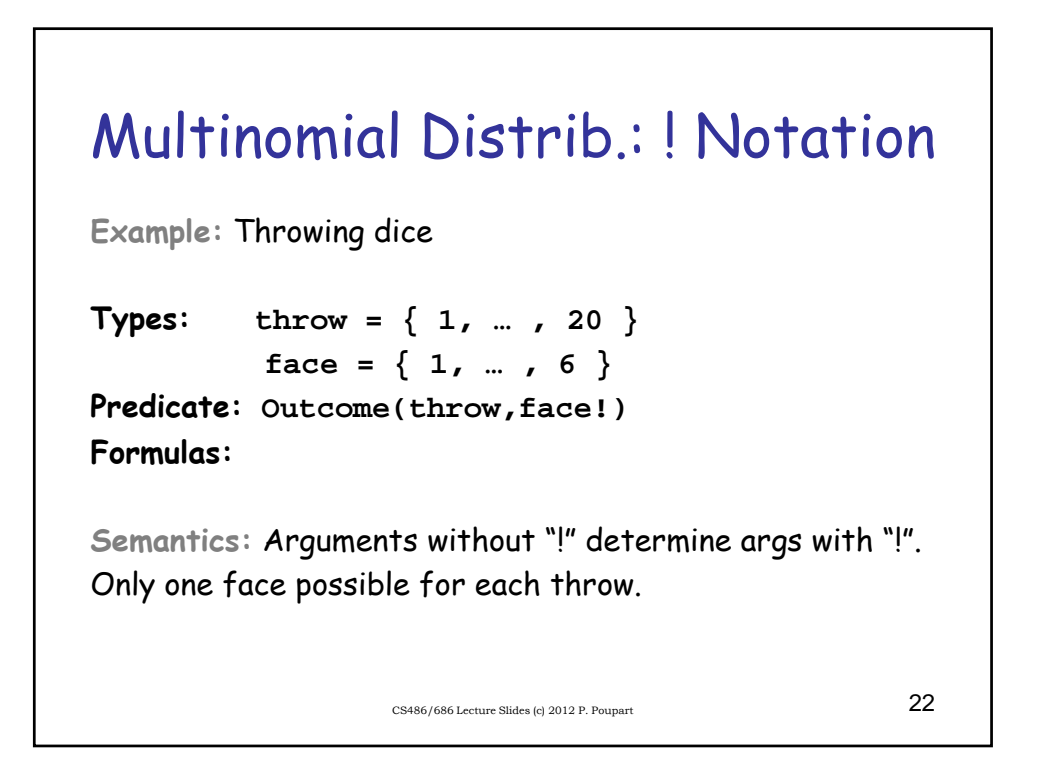

## CS486/686 Lecture Slides (c) 2012 P. Poupart  $23$ Multinomial Distrib.: + Notation **Example:** Throwing biased dice **Types: throw = { 1,** … **, 20 }**  $face = \{ 1, ..., 6 \}$ **Predicate: Outcome(throw,face!) Formulas: Outcome(t,+f) Semantics:** Learn weight for each grounding of args with "+".

## CS486/686 Lecture Slides (c) 2012 P. Poupart  $24$ Text Classification **page = { 1,** … **, n } word = {** … **} topic = {** … **} Topic(page,topic!) HasWord(page,word) Links(page,page) HasWord(p,+w) => Topic(p,+t) Topic(p,t) ^ Links(p,p') => Topic(p',t)**

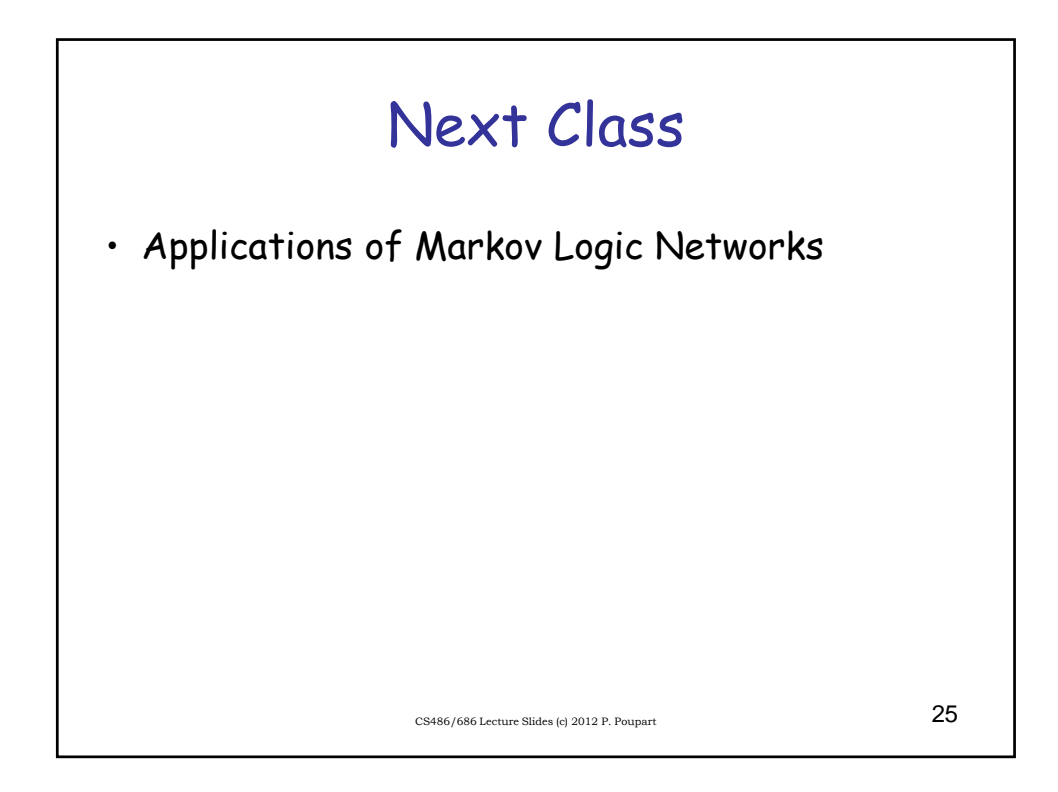